## Ignite UI™ 2014.2 Release Notes

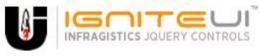

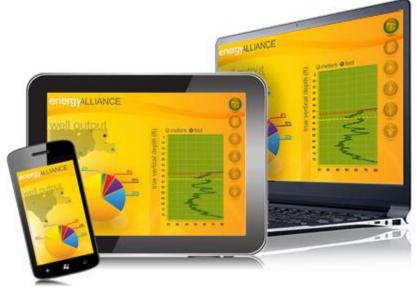

Create the best Web experiences in browsers and devices with our user interface controls designed expressly for jQuery, ASP.NET MVC, HTML 5 and CSS 3. You'll be building on a solid foundation of robust Web technology without the need for plug-ins or extensions.

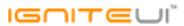

## Installation

| Downloading |
|-------------|
|-------------|

## **Release Notes**

| Component       | Product Impact | Description                                                                                                    |
|-----------------|----------------|----------------------------------------------------------------------------------------------------|
| igChart         | Bug Fix        | In igPieChart method addItem does not add items  Note:  When you use addItem method it did not add the new item to the igPieChart. The reason was that we called internal method for adding with wrong parameters.                                       |
| igChart         | Bug Fix        | ui.series is null inside legendItemMouseLeftButtonDown event for stackedColumn chart.                                                                                                    |
| igChart         | Bug Fix        | The last datapoint label remains visible even the datapoint is removed and notified to the chart <b>Note:</b> A scenario when removing the last category item might leave a label on a category axis has been resolved.                                  |
| igChart         | Bug Fix        | notifyClearItems API method does not notify the update to the chart                                                                                                    |
| igDialogWindow  | Bug Fix        | igDialog buttons are misplaced when the control is minimized or pinned                                                                                                    |
| igDoughnutChart | Bug Fix        | "Uncaught TypeError: Cannot read property 'css' of null" exception thrown during initialization                                                                                                    |
| igGauge         | Bug Fix        | igRadialGauge animation breaks after switching to another tab in browser  Note:  A scenario where the animation key frames of the radial/linear/bullet gauges could get corrupted when a browser tab was inactive during an animation has been resolved. |

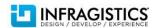

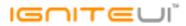

|        |          | WAI-ARIA support - missing attributes from Paging and Filtering UI elements                                                                 |
|--------|----------|----------------------------------------------------------------------------------------------------|
| igGrid | Bug Fix  | <b>Note:</b> Now the Paging and Filtering UI elements conform to the WAI-ARIA specification.                                                |
| 15011a | Dug i ix |                                                                                                    |
|        |          | Templated column "if" condition is not working for boolean columns  Note:                                                                   |
|        |          | An issue is fixed when used column template like this "{{if \${InProduction} === true}} true {{/if}}" and                                   |
|        |          | there are records in the datasource that have value TRUE for column field "InProduction" then the                                           |
| igGrid | Bug Fix  | grid does not render properly data cells for this column(it rendered empty cell instead of rendering the returned value from the template). |
|        |          | Rows height is increased to take up the grid height when Row Virtualization and Column Fixing are enabled.                                  |
|        |          | Note:                                                                                                    |
| _      |          | When Row virtualization is "continuous", Row Selectors are enabled and there is initially at least                                          |
| igGrid | Bug Fix  | one fixed column - rows are extended vertically to take up the grid height.                                                                 |
|        |          | Columns set with 0% width are not hidden while loading data                                                                                 |
|        |          | <b>Note:</b> An issue is fixed when grid data is populated from remote data source while loading data - columns                             |
|        |          | could have inappropriate widths(according to the specified in option columns) - e.g. in case of                                             |
| igGrid | Bug Fix  | height of the grid is not set.                                                                                                    |
|        |          | Sorted column's background color style disappears when a vertical scrollbar is moved if                                                     |
|        |          | Virtualization is enabled.  Note:                                                                                                    |
|        |          | When sorting is applied(and the cells of the last sorted column are highlighted), rowVirtualization is                                      |
| igGrid | Bug Fix  | enabled, scrolling vertically causes the highlighted style of the cells to be lost.                                                         |
| :-0::1 | Don Fin  | Focusing the last cell when there are horizontal and vertical scroll bars is causing grid misalignment                                      |
| igGrid | Bug Fix  | in Internet Explorer                                                                                                    |
| igGrid | Bug Fix  | Horizontal scrollbar is not visible when height is set                                                                                      |
| igGrid | Bug Fix  | "aria-describedby" attribute is not updated when Virtualization is enabled and grid is scrolled                                             |
| igGrid | Bug Fix  | The columns don't auto-size when you change the data source.                                                                                |

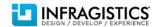

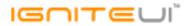

| igGrid                  | Bug Fix | The grid does not throw exception when column is auto-sized and Virtualization is enabled.                                                                                                    |
|-------------------------|---------|----------------------------------------------------------------------------------------------------|
|                         |         | When the grid is bound to an empty data source and there are auto-resizable columns the grid                                                                                                    |
| igGrid                  | Bug Fix | throws an error.                                                                                                    |
| igGrid                  | Bug Fix | Auto-sizing of the columns is not working in Internet Explorer 8.                                                                                                    |
| igGrid                  | Bug Fix | When the grid has height the auto-sizing of the columns does not take into account the header text.                                                                                                    |
|                         |         | On Internet Explorer 8 when the Feature Chooser is enabled the header spans for two rows - one                                                                                                    |
| igGrid                  | Bug Fix | with the text and another for the feature chooser icon                                                                                                    |
|                         |         | Horizontal scrollbar is not displayed if columns are fixed and the grid is inside a tile of                                                                                                    |
|                         |         | igTileManager.                                                                                                    |
|                         |         | Note:                                                                                                    |
|                         |         | The issue could be reproduced only when grid is instantiated on hidden element and there are                                                                                                    |
| igGrid (ColumnFixing)   | Bug Fix | initially fixed columns                                                                                                    |
|                         |         | When Column Fixing and Summaries are enabled the fixed and unfixed area don't have the same                                                                                                    |
| igGrid (ColumnFixing)   | Bug Fix | height.                                                                                                    |
|                         |         | Unable to get property 'left' of undefined or null reference' JavaScript exception thrown when intializing grid on hidden DOM element  Note:                                                                                                    |
| igGrid (ColumnMoving)   | Bug Fix | Resolved an issue with igGridColumnMoving obtaining offsets without checking if the DOM element is hidden or not which could possibly result in an exception.                                                                                                    |
|                         |         | When Resizing is enabled the grid table header has an <a> element which is focusable Note:  When tabbing through elements in the header resizing handler could take focus. It is not</a>                                                                                         |
| igGrid (ColumnResizing) | Bug Fix | interactable element so it should not be allowed to take focus.                                                                                                    |
| igGrid (ColumnResizing) | Bug Fix | Grid width becomes very small after column is resized and hidden  Note:  When there are Hiding and Resizing enabled and grid hasn't width set(columns haven't set width or have width in percentage) then if user resizes column and after that hides a column the grid shrinks. |
| igGrid (ColumnResizing) | Bug Fix | Multi-Column Headers cannot be disabled from resizing                                                                                                    |
| .0 = ( = 0              | 0       |                                                                                                    |

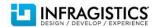

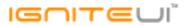

| igGrid (FeatureChooser) | Bug Fix | Grid's Feature Chooser does not stop propagation  Note:  The grid is placed inside a dialog and the user opens the Feature Chooser pop-up. When the user enters Esc key, instead of closing only the Feature Chooser, the entire dialog closes due to the fact that the keyDown event of the Feature Chooser does not stop propagation.      |
|-------------------------|---------|----------------------------------------------------------------------------------------------------|
| igGrid (FeatureChooser) | Bug Fix | Feature Chooser operates on the wrong column when columnVirtualization is enabled.                                                                                                    |
| igGrid (Filtering)      | Bug Fix | Calling igGrid.dataBind API method twice after moving a column with a custom filtering combobox causes an error  Note:  When some of the columns have set allowFiltering to false and move the column - rebinding twice the grid causes JavaScript error.                                                                                    |
|                         |         | "Yesterday" and "Today" filters are not working for local data source                                                                                                    |
| igGrid (Filtering)      | Bug Fix | <b>Note:</b> "Yesterday" is not working properly for local data source and enableUTCDates is false.                                                                                                    |
|                         |         | Calling filter API method with empty expressions array does not clear "Empty" and "NotEmpty" conditions with subsequent filtering operations  Note:  When it is collected "Empty" / "Not Empty" filtering condition and after that it is called function filter.                                                                             |
| igGrid (Filtering)      | Bug Fix | When it is selected "Empty"/"Not Empty" filtering condition and after that it is called function filter (from API) with no filter conditions - "Empty"/"Not Empty" filter conditions are not cleared from dropdown selection. If user tries to filter then empty filter conditions are included in filtering which causes incorrect results. |
|                         | ū       | Filter by condition: "Today" is not working properly when "enableUTCDates" is set to true  Note:                                                                                                    |
| igGrid (Filtering)      | Bug Fix | When filtering is local and enableUTCDates is set to true filtering by date is not working properly                                                                                                    |
| igGrid (Filtering)      | Bug Fix | When you clear filter the loading indicator is not rendered.                                                                                                    |

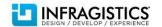

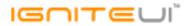

|                              |              | GroupBy rows are not focusable and therefore cannot be read by screen readers <b>Note:</b>                                                                                                    |
|------------------------------|--------------|----------------------------------------------------------------------------------------------------|
|                              |              | GroupBy summary rows and cells are not focusable. Added functionality when expander cell is                                                                                                    |
| igGrid (GroupBy)             | Bug Fix      | focused - pressing Enter or Spacebar keys - toggles grouped rows.                                                                                                    |
| igGrid (GroupBy)             | Bug Fix      | When grid width is set to 100% and group 2 columns the layout of the grid breaks                                                                                                    |
| igGrid (GroupBy)             | Bug Fix      | When grid width is 100% and you group and ungroup columns in Internet Explorer width of the grid is not properly calculated                                                                             |
| igGrid (Multicolumn          | <del>-</del> |                                                                                                    |
| headers)                     | Improvement  | Multi-Column Headers does not have attributes related to the ARIA support                                                                                                    |
| igGrid (Multicolumn headers) | Bug Fix      | When the grid has defined height, calling renderMultiColumnHeader API removes the root level header and grid container styles                                                                           |
| ,                            | J            | Total record count in pager is incorrect after updating the datasource  Note:                                                                                                    |
|                              |              | In case Paging is enabled and user goes to the last page and after that data bind as using new data source with less data records(and less pages) then it is not shown any data records and pager label |
| igGrid (Paging)              | Bug Fix      | is not correct.                                                                                                    |
| igGrid (Responsive)          | Bug Fix      | Responsive vertical column rendering does not calculate the window width to kick in properly                                                                                                    |
| igGrid (Responsive)          | Bug Fix      | getCurrentResponsiveMode method does not return correct mode in responsiveModeChanged event                                                                                                    |
| igGrid (RowSelectors)        | Bug Fix      | Checkbox in Row Selectors doesn't render correctly when select a row with <a> tag link in Internet Explorer</a>                                                                                         |
|                              | -0           | Column index of a selected cell is not consistent when Row Selectors is enabled.  Note:                                                                                                    |
| igGrid (RowSelectors)        | Bug Fix      | Return the visible cell index when selecting multiple cells.                                                                                                    |
|                              |              | RowSelector's checkbox gets unchecked when another checkbox is checked when Virtualization and                                                                                                    |
| igGrid (RowSelectors)        | Bug Fix      | Column Fixing are enabled.                                                                                                    |
|                              |              | When there is Virtualization enabled clicking on the header checkbox to select all rows, focus is                                                                                                    |
| igGrid (RowSelectors)        | Bug Fix      | applied to the last row and the scrollbar is not at the correct position                                                                                                    |
| igGrid (RowSelectors)        | Bug Fix      | Exception thrown when RowSelectors are enabled without Selection                                                                                                    |
| igGrid (RowSelectors)        | Bug Fix      | When selecting and focusing first row, the row selectors has top border, which is not presented for                                                                                                    |
| igeria (itemperecesis)       | 246 114      | then selecting and recasing metron, the rem selection has top server, which is not presented for                                                                                                    |

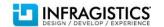

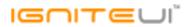

|                    |         | the other cells                                                                                                    |
|--------------------|---------|----------------------------------------------------------------------------------------------------|
| igGrid (Selection) | Bug Fix | Tabbing into elements rendered with templates in the grid and using the keyboard results in Selection exceptions.  Note: Improved Selection's and Updating's keyboard interactions to work better with the newly added ability to focus cells and rows in the grid. End-users will now be able to start edit for the active or focused cells/rows and certain key presses won't get incorrectly handled by the features instead of leaving the default behavior for templated elements (such as anchors). |
| igGrid (Selection) | Bug Fix | Grid throws a JavaScript error when Selection and Row Selectors are enabled and the user selects a cell  Note:  When Row Selectors with checkboxes are enabled and Selection's mode is set to "cell" the grid will silently change the selection mode to 'row' to disallow the unsupported scenario of mixing row and cell selection.                                                                                                    |
|                    | Bug Fix | The cell content of a grid with selection gets indented when focusing it                                                                                                    |
| igGrid (Selection) | Bug Fix | The last column flickers when you select the last cell in Internet Explorer                                                                                                    |
| igGrid (Selection) | Bug Fix | The checkboxes can't be focused.                                                                                                    |
| igGrid (Selection) | Bug Fix | Selected rows object contains incorrect information                                                                                                    |
| igGrid (Selection) | Bug Fix | After scrolling a grid with Continuous Virtualization and Selection WAI-ARIA attribute aria-<br>selected='false' is not applied to the records                                                                                                    |
| igGrid (Sorting)   | Bug Fix | Headers and cells are misaligned after sorting if Virtualization is enabled.  Note:  If horizontal scrollbar is shown and Row Virtualization is enabled, scroll to the right and click header cell then header cells are misaligned with data cells.                                                                                                    |
| igGrid (Sorting)   | Bug Fix | Sorting does not take place if there is a grouped column.  Note:  If there is grouped column and after that sort 2 other columns the second column will not be sorted properly.                                                                                                    |
| igGrid (Sorting)   | Bug Fix | Sorting and unsorting a column while having hidden column in Multi-Column Headers unhides the                                                                                                    |

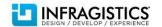

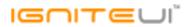

|                            |             | hidden column                                                                                                    |
|----------------------------|-------------|----------------------------------------------------------------------------------------------------|
|                            |             | Losing sorting styles on sorted column cells when hiding a column and there are initially hidden                                                                                                    |
| igGrid (Sorting)           | Bug Fix     | columns                                                                                                    |
| igGrid (Sorting)           | Bug Fix     | When unsorting column the loading indicator does not show.                                                                                                    |
| igGrid (Sorting)           | Bug Fix     | When there is a large amount of rows in the grid the sorting dialog opens and closes very slowly.                                                                                                    |
| igGrid (Sorting)           | Bug Fix     | Sorting firstSortDirection option does not work when sorting via the dialog                                                                                                    |
| igGrid (Summaries)         | Bug Fix     | When grid have fixed width and height and when hide and show summaries, columns are displaced towards to column's summaries                                                                                                    |
| igGrid (Summaries)         | Bug Fix     | WAI-ARIA - Windows Narrator does not read the first Summaries cells.                                                                                                    |
| igGrid (Summaries)         | Bug Fix     | When Column Virtualization is enabled opening the summaries via the summaries button throws an error                                                                                                    |
| igGrid (Unbound<br>Column) | Improvement | Unbound column value does not update when updating one of the other values in the data record <b>Note:</b> Unbound values should be auto - updated when data record/cell is updated or a new record is added in case of unbound column has option "formula" set. Also a new option in column definition is added "unboundValuesUpdateMode". It has 2 modes - "auto" and "manual". Default value is "auto". This option sets update mode of the unbound column (it is applied only when option formula is set). Auto update unbound column value whenever the record/cell is updated. |
| igGrid (Unbound<br>Column) | Bug Fix     | Headers are misaligned when the unbound column doesn't have key defined                                                                                                    |
| igGrid (Updating)          | Bug Fix     | setCellValue API method with undefined value arugment deletes the row <b>Note:</b> When setCellValue is called with a value of undefined an exception (Undefined cannot be set as a cell value) will be thrown.                                                                                                    |
| igGrid (Updating)          | Bug Fix     | UI not updating correctly when rolling back a specific row <b>Note:</b> Resolved an issue with the rollback function not taking into account the format of a cell when rendering its previous value.                                                                                                    |
|                            |             |                                                                                                    |

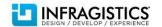

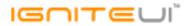

| igGrid (Updating)               | Bug Fix | "Uncaught Error: cannot call methods on igEditorFilter prior to initialization" exception thrown when trying to edit cell in edit mode  Note:  Resolved an issue with the setCellValue API function not properly recognizing that a hidden cell is being updated and not managing to end edit for that row resulting in an exception and UI issues. |
|---------------------------------|---------|----------------------------------------------------------------------------------------------------|
|                                 |         | "Uncaught TypeError" exception is thrown when textMode: "multiline"  Note:                                                                                                    |
| igGrid (Updating)               | Bug Fix | Resolving an issue preventing editing to complete when there is a multiline text editor in the row.                                                                                                    |
| igGrid (Updating)               | Bug Fix | When Column Fixing is enabled fixed and unfixed area get misaligned when a cell is updated so that its text wraps in two lines                                                                                                    |
| igGrid (Virtualization)         | Bug Fix | When Virtualization is enabled along with Filtering, Sorting and GroupBy grouping a column causes the only row in the grid to expand to grid`s height                                                                                                    |
| igGrid (Virtualization)         | Bug Fix | Scrollbar's thumb moving back and forth horizontally when using continuous virtualization mode                                                                                                    |
| igGrid (Virtualization)         | Bug Fix | Width of horizontal scrollbar is not properly calculated when Row Virtualization is enabled                                                                                                    |
| igGrid (Virtualization)         | Bug Fix | Data-skip columns are not visible when there is Virtualization, autofitLastColumn: TRUE and updating has been started for the last column                                                                                                    |
| igHierarchicalGrid<br>(Sorting) | Bug Fix | Sorting styles are not applied correctly when rebinding igHierarchicalGrid Note:  When sorting is applied and after that DataBind is called sorting style is not applied properly for sorted column(if there are initially hidden columns).                                                                                                    |
| igHtmlEditor                    | Bug Fix | igHtmlEditor > hyperlink button > dropdown menu - strings are truncated                                                                                                    |
| igLoader                        | Bug Fix | Loaded callback is fired before the resource is actually loaded                                                                                                    |
| igPopover                       | Bug Fix | When popover position is "auto" and position cursor on the most right visible cell the popover is not shown on the proper cell                                                                                                    |
| igSplitter                      | Bug Fix | Max/min options are not properly re-applied when using a percentage width for the splitter and resizing the browser window                                                                                                    |
| igSplitter                      | Bug Fix | Splitter cannot be resized if size is in percentage and window is resized                                                                                                    |
| igSplitter                      | Bug Fix | Splitter panel can be resized over its max/min limit                                                                                                    |
| igSplitter                      | Bug Fix | On window resize undefined panels behave inappropriately                                                                                                    |

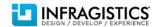

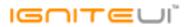

| Bug Fix | On window resize first panel does not resize as expected                                                                                                    |
|---------|----------------------------------------------------------------------------------------------------|
| Bug Fix | On window resize disabled Splitter does not resize panels properly                                                                                                    |
| Bug Fix | Handle window resize of panel with width 150%                                                                                                    |
| Bug Fix | Splitbar disappears when resizing window                                                                                                    |
| Bug Fix | Right panel drops down on window resize                                                                                                    |
| Bug Fix | Right panel disappears on window resize                                                                                                    |
| Bug Fix | The panel do not fill its container on window resize                                                                                                    |
| Bug Fix | Disable functionality does not work properly                                                                                                    |
| Bug Fix | Click event does not fire when clicking on the splitter                                                                                                    |
| Bug Fix | igTreeGrid should throw an error when it cannot fix all the columns listed for fixing in the columnSettings                                                                                                    |
| Bug Fix | Cannot move Up/Left/Right from a cell with expand/collapse button in the expansion indicator column in "cell" mode. Moving down results in wrong selected cell.                                                                                                    |
| Bug Fix | Column template is not working when igGrid is bound to Knockout observable array  Note:  Resolved an issue with igGrid's Knockout support incorrectly removing column templates after a cell is bound to observable changes.                                                                      |
| Bug Fix | Header text is undefined when it's not set from the Grid MVC Wrapper                                                                                                    |
| Bug Fix | "Uncaught TypeError: expr.setHours is not a function" occurred when using advanced filter on date columns and set filter condition "After"  Note:  When advanced Filtering is enabled and filtering by date and filter condition is "After" JavaScript error is thrown when click "Search" button |
| Bug Fix | Unused FilterType property shows up in MVC wrapper  Note: The FilterType property was removed from the Grid Filtering MVC wrapper.                                                                                                    |
|         | Bug Fix Bug Fix Bug Fix Bug Fix Bug Fix Bug Fix Bug Fix Bug Fix Bug Fix Bug Fix Bug Fix Bug Fix Bug Fix                                                                                                    |

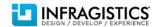

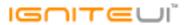

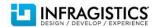